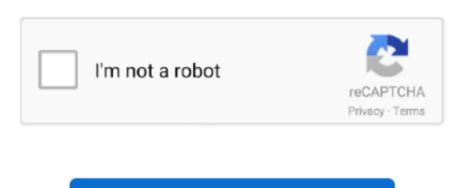

Continue

/ 2

## **How To Create A Flow Chart For Osx**

Here's a question we received: I am working on a report for my business manager, in which i would like to describe a simple process flow. Last updated: September 2018 Applicable to: Word, PowerPoint 2019, 2016, 2013, 2010; Windows and MAC OSX.. I have saw some examples online I guess my question is whether i can use Microsoft PowerPoint or Word to create my chart and then add it to the report.. I understand that Microsoft has a software named Visio that focuses on charts?

## create flowchart

create flowchart, create flowchart online, create flowchart in word, create flowchart in excel, create flowchart in google docs, create flowchart google, create flowchart in office 365

## create flowchart in word

## create flowchart free

e10c415e6f